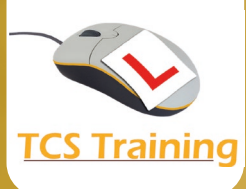

## **Microsoft Stream**

- What is Stream in SharePoint
- Finding and watching your Videos
- Video Settings
	- o Adding Captions
	- o Creating Chapters
	- o Analytics
	- o Adding comments
	- $\circ$  Changing the Thumbnail
	- o Noise suppression
	- o Adding a Video Description
- Recording a New Video
	- o Backgrounds
	- o Adding Text and other **Annotations**
	- o Removing Annotations
	- o Using a Board
	- o Adding a Picture
	- o Recording your screen
	- o Using the Teleprompter
	- o Save and Publish
- Share the Video with others
- Creating a Playlist
	- o Adding Video
	- $\circ$  Changing the view
- Ideas for using Stream
	- o Weekly newsletter
	- o Learning
	- o Adding to a SharePoint Page
	- $\circ$  Share to Teams
	- o Videos in Teams Meetings

Microsoft Stream contains some fun new features. Spend a morning with us exploring what's new and discovering how you could make more use of this M365 feature. This session also explores how to use your Stream videos in SharePoint and Teams.

O

 $\mathbf \theta$ 

www.tcstraining.co.uk 02380 527816 info@tcstraining.co.uk

 $\bullet$